Melodie: Klaus Eickhoff Satz: sdg 2002<br>Melodie urheberrechtlich geschützt.<br>Selbst ergänzen oder auswendig!

## $\underset{\text{Instrumental - und Singstimmen in Bb-Simmung}}{\text{In Stumbental - und Singstimmen in Bb-Simmung}}$

(Tempo ca. 100 bpm)

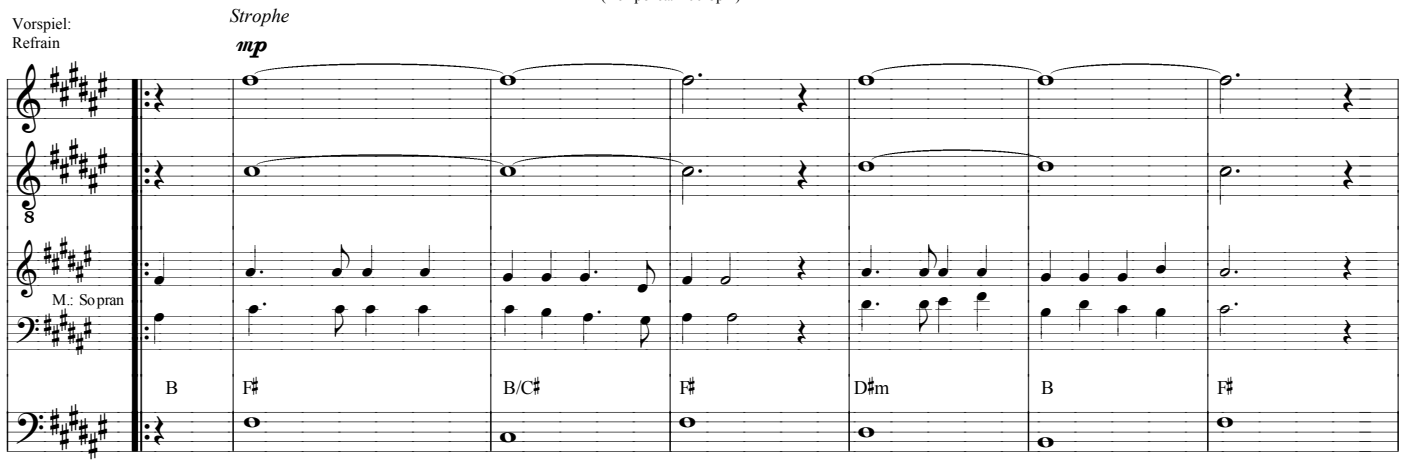

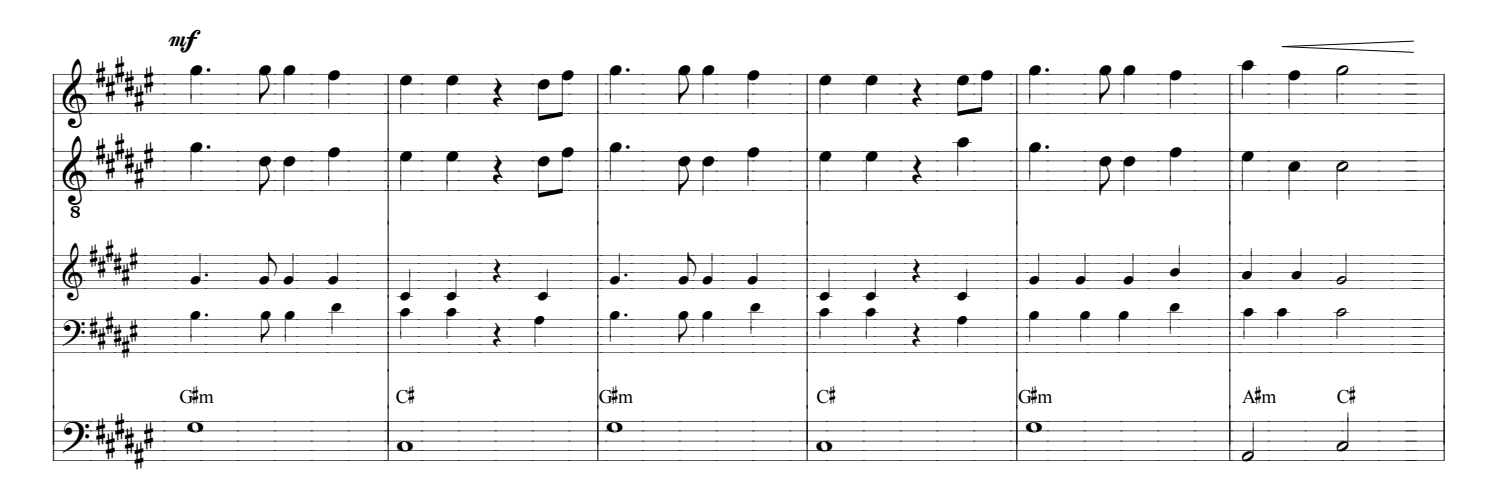

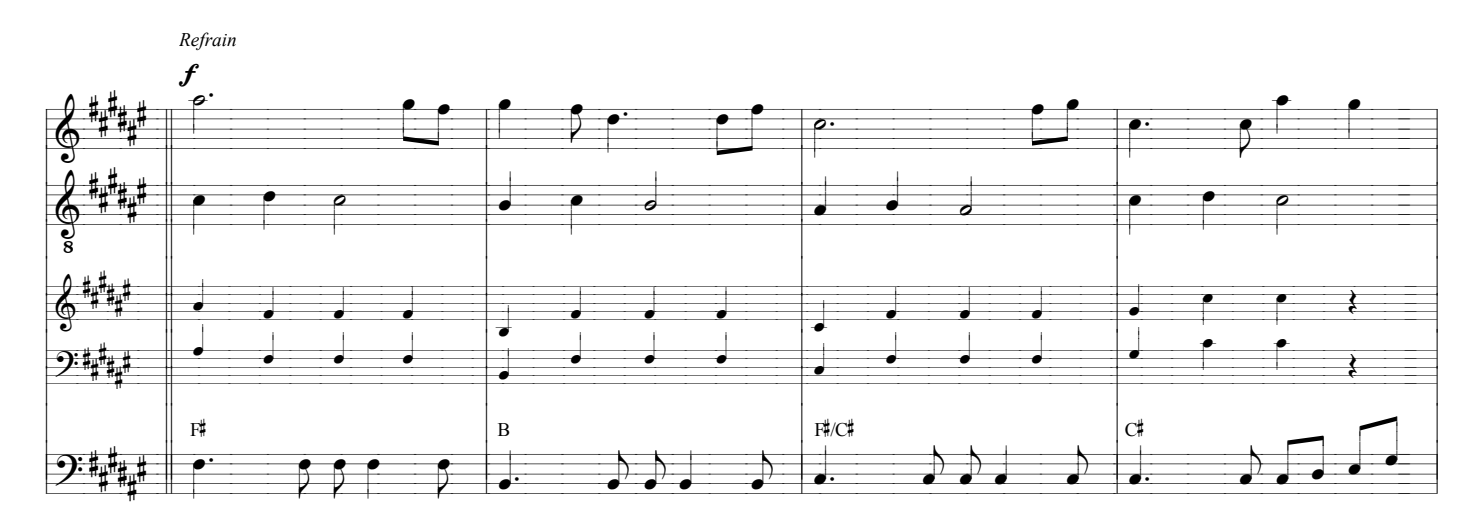

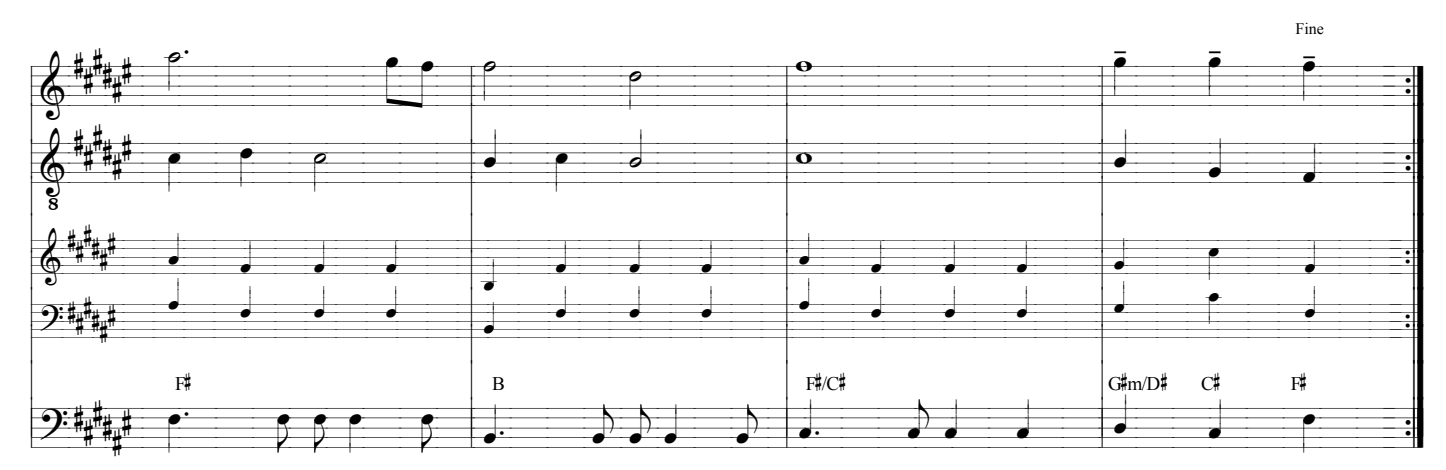